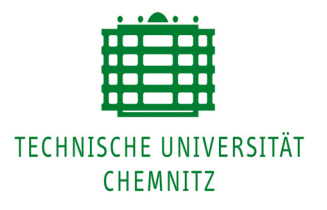

# **Günther Hecht / Hartmut Kupfer**

# **Ein einfaches Auswerteverfahren für Laue-Aufnahmen von beliebig orientierten Einkristallen**

Wissenschaftliche Zeitschrift der TH Karl-Marx-Stadt. – 17 (1975) 3, S. 365 - 367

> MONARCH – Dokument http://archiv.tu-chemnitz.de/

### GÜNTHER HECHT / HARTMUT KUPFER

## Ein einfaches Auswerteverfahren für Laue-Aufnahmen von beliebig orientierten Einkristallen

Die manuelle Auswertung von Laue-Aufnahmen mittels der stereographischen Projektion im Wulff'schen Netz stößt bei hochindizierten Orientierungen auf erhebliche Schwierigkeiten. Es wird eine einfache Kugelmethode beschrieben, die es gestattet, mit Hilfe des Greeninger Netzes jedes beliebig orientierte Lauebeugungsdiagramm in kurzer Zeit auszuwerten.

### 1. Einführung

Die Laue-Rückstrahl-Methode stellt eine einfache Methode zur Bestimmung der Kristallsymmetrie und damit der Orientierung der Kristallprobe dar. Dabei wird ein festmontierter Einkristall mit weißem Röntgenlicht bestrahlt. Nur für diskrete Werte von  $\lambda$ , die die Bragg-Bedingung

$$
h \lambda = 2 d \sin \Theta \tag{1}
$$

erfüllen, treten konstruktive Interferenzen auf. Das Ergebnis ist ein Punktdiagramm, das im einfachsten Fall, wenn Symmetrieachse und Einfallsrichtung des Strahles identisch sind, die Symmetrie des Kristalls direkt wiedergibt. Werden Transmissionsaufnahmen hergestellt, so liegen die Punkte des Diagramms auf Elipsen. Bei Reflexionsdiagrammen bilden die Punkte der Beugungsaufnahme Hyperbeln.

Wie die Theorie zeigt, wird ein jeder Punkt einer Hyperbel durch die konstruktive Interferenz von gebeugten Strahlen erzeugt, die von einer Schar paralleler Ebenen herrühren, für die die Gleichung (1) erfüllt ist [1]. Alle Punkte auf einer Hyperbel sind einer Schar von Ebenen zuzuordnen, die zu einer Zone gehören. Die Ebenen einer Zone haben ihre Normalen senkrecht zur Zonenachse.

#### 2. Auswertung mit dem Wullf'schen Netz

Bevor auf das vereinfachte Auswerteverfahren eingegangen wird, soll das herkömmliche Auswerteverfahren mit Hilfe des Wullf'schen Netzes beschrieben werden. Als Beispiel wird die Auswertung von Laue-Rückstrahlaufnahmen von kubischen Kristallen gewählt, bei der man sich gewöhnlich der stereographischen Projektion bedient. Dazu werden die Punktreflexe einer Laue-Rückstrahlaufnahme in die stereographische Projektion überführt und mit Standortprojektionen verglichen. Fällt die Richtung des einfallenden Röntgenstrahles nicht mit einer Symmetrieachse des Kristalls überein, so ist eine Auswertung mit Hilfe der Wullf'schen Netzes äußerst kompliziert. Um trotzdem zu einer Angabe der Kristallorientierung zu kommen, muß

man die stereographische Projektion der Laue-Aufnahme solange umwälzen , bis sie mit einer Standortprojektion zusammenfällt.

### 3. Auswertung mit dem Greeninger Netz und einer Kugel

Die Auswertung könnte wesentlich vereinfacht werden, wenn die komplizierten Umwälzungen *mit* dem Wullf'schen Netz entfallen wlirden. Das ist möglich, wenn man eine Kugel benutzt, die die Durchstoßpunkte der Zonenachsen durch die Kugeloberfläche und gleichzeitig ein Netz von Längen- und Breitengraden zur Koordinatenbestimmung dieser Pole enthält [2 J. Auf der Kugeloberflächc ist au ßcrdem eine transparente Kugelkappe angebracht, die cntsprechend verschoben werden kann (Bild 1). Die Polfigur ermittelt man mit Hilfe eines Leuchtschirmes, auf dem die Laue-Aufnahmc fest angebracht wird (Bild 2). über der Laue-Aufnahme ist ein drehbares

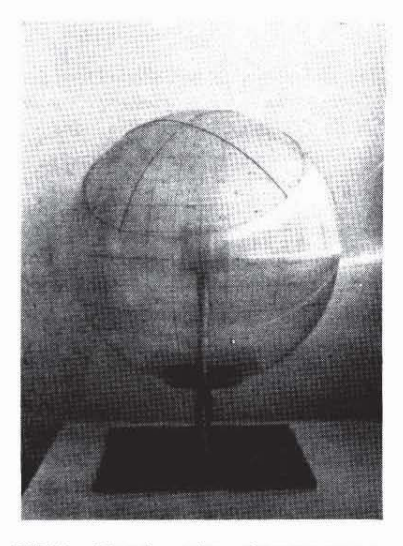

Bild 1 Kugel mit eingetragener Standardpolfigur und aufgesetzter Kugelkappe

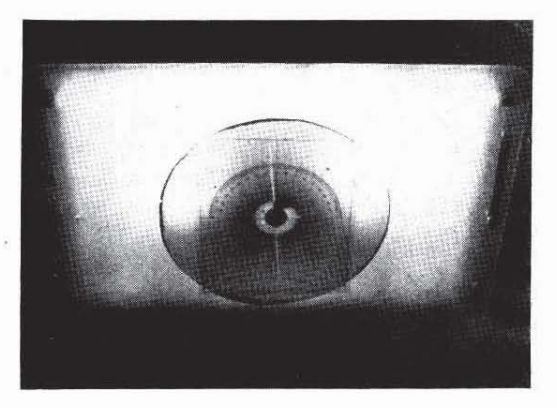

Bild 2 Leuchtschirm mit Greeninger-Netz und Laue-Rückstrahlaufnahme zur Ermittlung der Koordinaten

Greeningernctz [3] konzentrisch angeordnet. Die gewonnenen Koordinaten überträgt man auf die Kugelkappe. "Nordpol" der Kugelkappe und Einfallsrichtung des Röntgenstrahles fallen zusammen. Die Kugelkappe und die Kugel wurden aus dem Grundkörper eines Globus (Durchmesser 33 cm) gewonnen und bestehen aus Piacryl. Sie wurden auf einem Ständer montiert. Auf der Kugeloberfläche kann im Gegensatz zur sterographischen Projektion die Polfigur entzerrt dargestellt werden. Dadurch ergeben sich wesentlich übersichtlichere physikalische und geometrische Verhältnisse, wenn zur Veranschaulichung im Zentrum der Kugel als ModeJI des kubischen Kristalls noch ein Würfel angebracht wird. Nach wenigen Rotationen der Kugelkappe auf der Kugel ist die kristallographische Orientierung der Oberfläche der Probe direkt ablesbar.

Dazu notiert man sich durch Auswertung möglichst vieler Hyperbeln der Laue-Aufnahme mit Hilfe des Greeninger-Xetzes die Koordinaten der Pole. Zur übertragung dieser Koordinaten auf die Kugelkappe orientiert man diese auf der Kugel so, daß das Gradnetz der Kugel zum Eintragen benutzen kann. Nun wird durch Rotieren der Knoelkanne der Polfigur der Probe mit der Standardpolfigur zur Dekkung gebracht. Diese Rotationen gestalten sich, wie eingangs schon erwähnt. wesentlich einfacher als die Rotationen auf dem Wulff'schen Netz. Die Markierung des einfallenden Röntgenstrahles stimmt mit der Orientierung der Probenoberfläche über $e$ in

Eine Auswertung von Laue-Durchstrahlungsdiagrammen geschicht auf gleiche Weise. Hier wird das Greeninger-Netz für die Laue-Rückstrahlung durch ein Netz für die Durchstrahlung ersetzt, das in [1] angegeben ist.

#### 4. Zusammenfassung

Ausgehend davon, daß die übliche Auswertung von Laue-Aufnahmen von beliebig orientierten Kristallen mit Hilfe der stereographischen Projektion zeitaufwendig und schwierig ist, wird auf eine vereinfachte Methode hingewiesen.

Das selbstangefertigte Gerät, das sehr einfach zu erstellen und zu handhaben ist, ermöglicht es durch Umgehung der stereographischen Projektion, innerhalb weniger Minuten die Orientierung der Probe aus komplizierten Laue-Diagrammen zu ermitteln. Außerdem können mit Hilfe der Kugel sehr anschaulich die physikalischen und geometrischen Verhältnisse bei der Beugung von Röntgenstrahlen an Kristallen dargestellt und erläutert werden.

#### Literatur

- [1] Barett, Ch. S.; Structure of Metals, Sud. Ed. 1952 Mc Graw-Hill Bock Company, New York, Toronto, London
- [2] Hart, S.: A Simple Globe and Cap Method for Orienting Cubic-Symmetry Crystals using Laue Photographs, J. Appl. Crystall. (1972), 5, 88
- [3] Greeninger, A. B.: A Back-Reflection Laue Method for determining Crystal Orientation, Z. Krist. vol. 91, p. 424

(Eingang: 16, 1, 1975)

Verfasser: Dr. rer. nat. Günther Hecht. Dipl.-Phys. Hartmut Kupfer, Technische Hochschule Karl-Marx-Stadt, Sektion Physik/Elektronische Bauelemente, 90 Karl-Marx-Stadt, Reichenhainer Straße 70